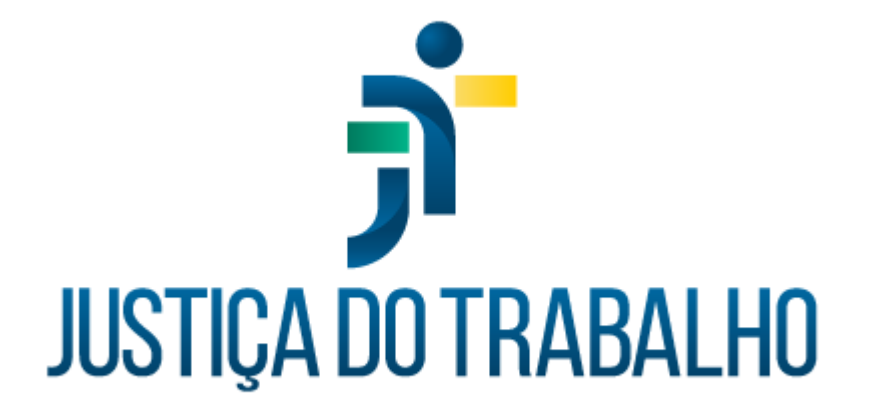

# **Manual de Demandas e Suporte do SIGEP-JT**

**Setembro de 2023**

SIGEP-JT Versão 1.5

## Histórico de alterações

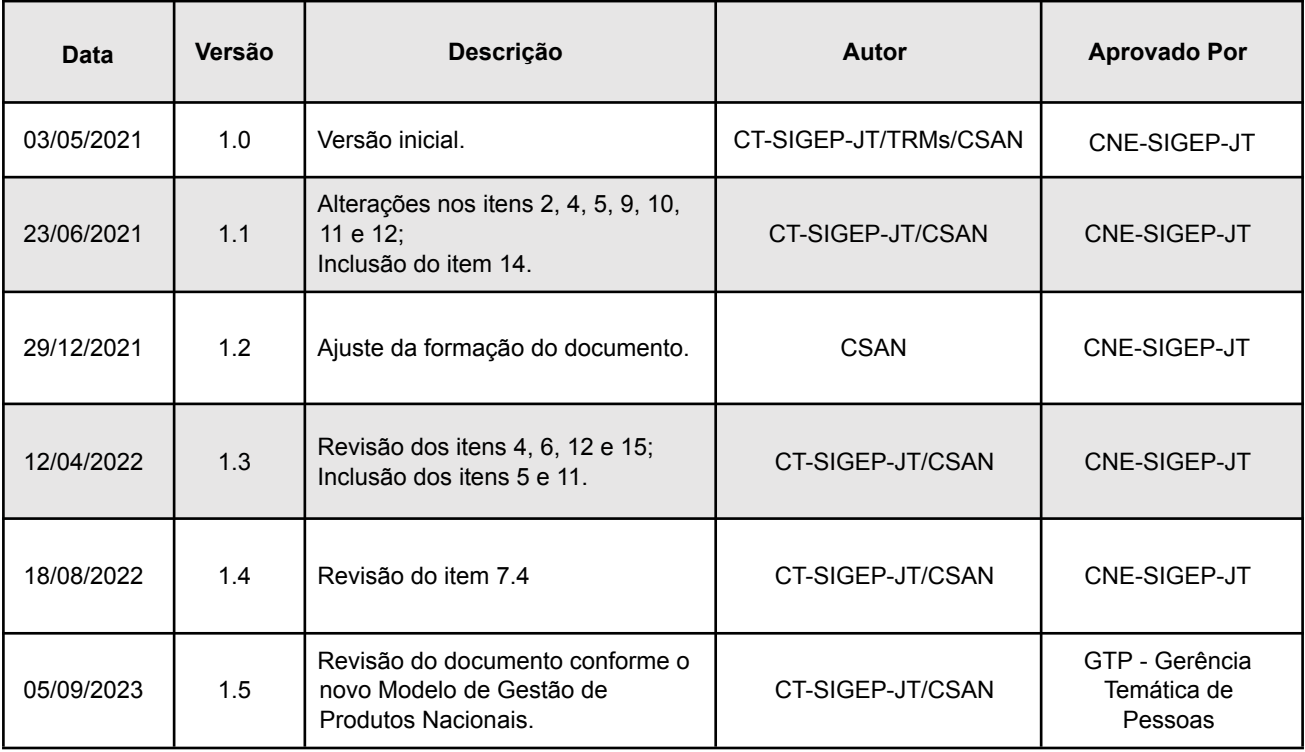

## **Índice**

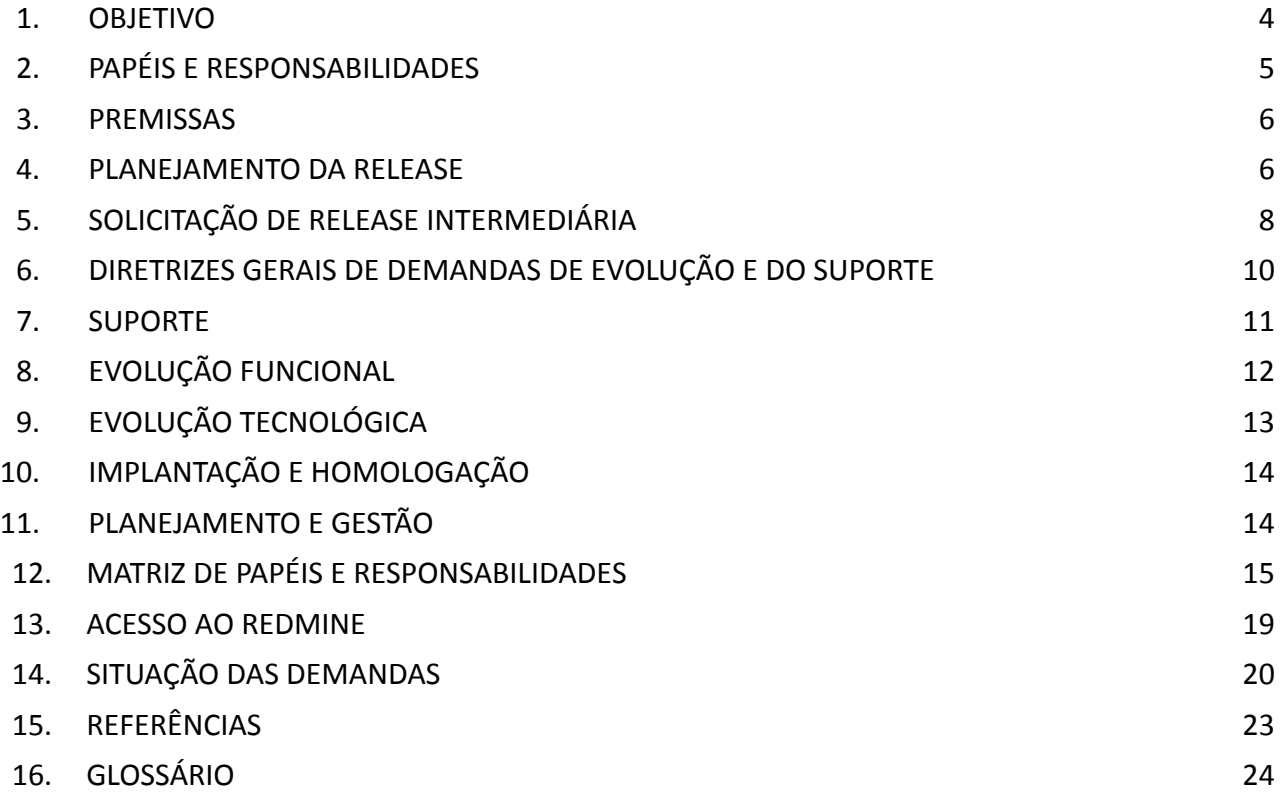

#### <span id="page-3-0"></span>**1. OBJETIVO**

Estabelecer os parâmetros para que os órgãos da Justiça do Trabalho que utilizam os módulos que compõem o Sistema de Gestão Integrado de Pessoas da Justiça do Trabalho (SIGEP-JT) se comuniquem, de modo célere e eficiente, viabilizando o funcionamento, suporte e evolução do programa. O Redmine é a ferramenta de gestão de demandas de âmbito nacional que promoverá essa comunicação. Nele devem ser registradas as demandas de projeto, manutenção, evolução e suporte do SIGEP-JT.

## <span id="page-4-0"></span>**2. PAPÉIS E RESPONSABILIDADES**

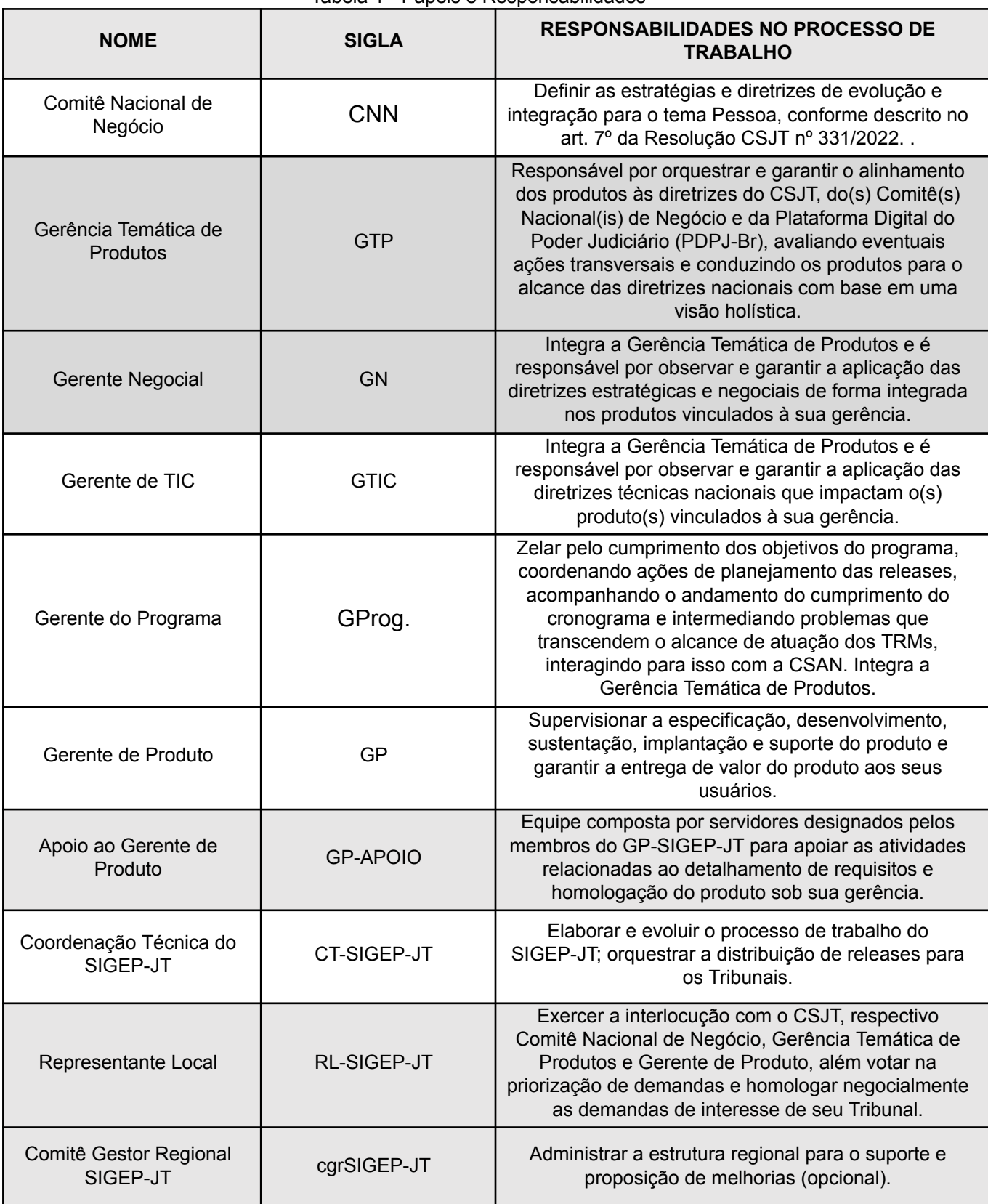

#### Tabela 1 - Papéis e Responsabilidades

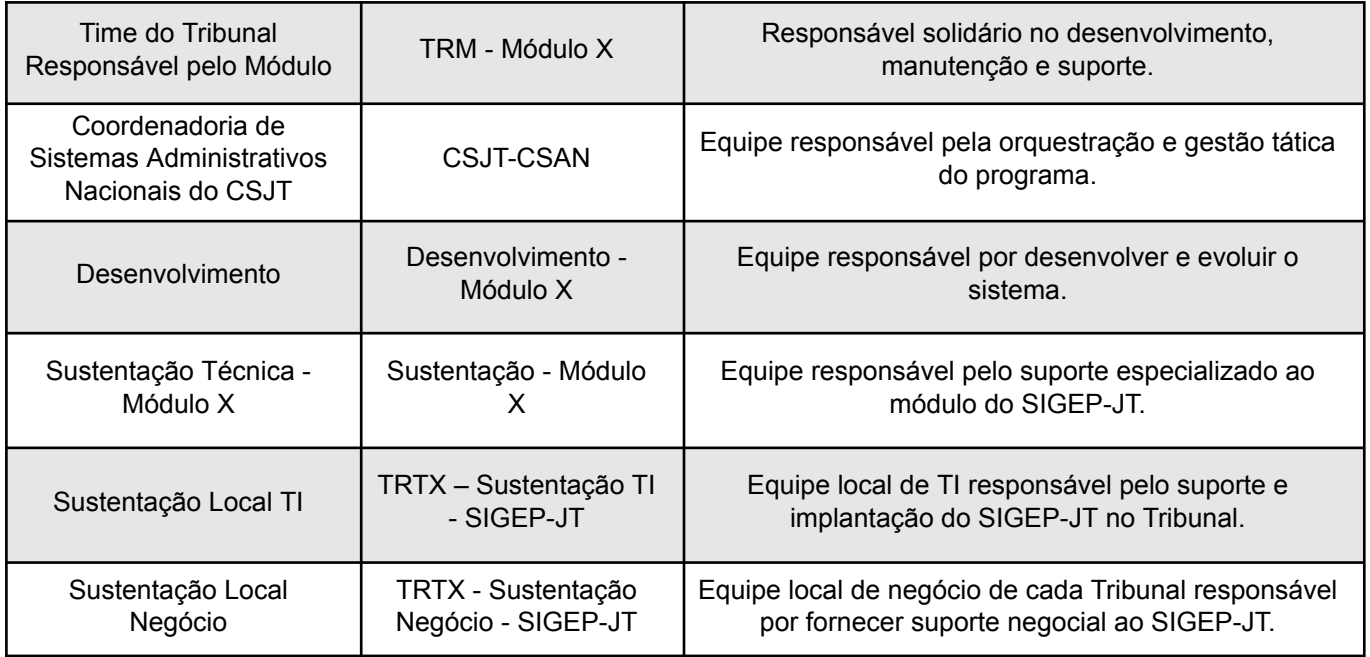

#### <span id="page-5-0"></span>**3. PREMISSAS**

3.1. Cada órgão usuário do sistema deverá capacitar seus servidores para permitir que tanto o corpo técnico, quanto negocial estejam munidos de informações suficientes para prestar atendimento em primeiro e em segundo níveis no que tange às requisições de serviço, incidentes e problemas previamente identificados, aplicando as soluções.

3.2. O suporte e sustentação do sistema dar-se-ão de forma descentralizada, sendo que cada Tribunal deverá compor equipes para atendimento em primeiro e segundo níveis, utilizando seus próprios processos de solução de incidentes e requisições.

3.3. Suporte de segundo nível é realizado pela Sustentação Local do SIGEP-JT no Tribunal, mediante a aplicação de procedimentos validados pelo TRM do respectivo módulo componente do SIGEP-JT, sob a supervisão da Gerência Temática de Produto/Gerente de Produto, para a resolução de problemas previamente identificados. Caso não seja possível resolver o problema, é criada uma tarefa de Incidente ou Dúvida, na ferramenta Redmine, para o chamado de suporte técnico de terceiro nível.

3.4. O suporte técnico em terceiro nível será prestado pela equipe de Sustentação Técnica do Módulo, responsável pela solução de defeitos.

3.5. Os incidentes cuja correção demande a execução de script SQL na base de dados do sistema deverão ser enviados para o suporte técnico de terceiro nível para serem homologados pelo TRM responsável do produtoe posterior distribuição da alteração para os demais Tribunais, se pertinente.

#### <span id="page-6-0"></span>**4. PLANEJAMENTO DA RELEASE**

4.1. O início do planejamento de release do SIGEP-JT é realizado pela Gerência Temática do Produto ao definir as diretrizes estratégicas e os principais marcos da release. Para que os TRMs e a gestão do programa possam estabelecer planejamento a médio e longo prazo, serão mantidas abertas sempre três releases com os respectivos cronogramas de marcos. No contexto do programa SIGEP-JT, essas *r*eleases são chamadas de "release periódica". Ao longo do período, essas releases podem ser detalhadas e até mesmo replanejadas, conforme necessário.

4.2. O planejamento da release envolve o processo de priorização de demandas vinculado aos produtos nacionais, no qual os Tribunais podem participar com a abertura e votação de demandas de melhoria que sejam do seu interesse.

4.3. De posse da lista ordenada de melhorias, cabe ao Gerente de Produto realizar a análise final antes de aprovar a implementação de uma ou mais demandas.

4.4. O Processo de Gestão de [Demandas](https://redmine-sigep.trt2.jus.br/redmine/projects/sigep-jt/wiki/Processo_de_Gest%C3%A3o_de_Demandas_do_SIGEP-JT) do SIGEP-JT descreve como a priorização de demandas e esse planejamento é feito.

4.5. Uma release está dividida em quatro etapas sequenciais e posteriores ao planejamento (item 4.1):

4.5.1. **Desenvolvimento e homologação:** serão até 50 (cinquenta) dias úteis disponíveis para as tarefas de desenvolvimento das demandas e homologação local pelos Gerentes de Produto. Essa homologação será realizada de forma incremental no ambiente do TRM até o final desta etapa. Os erros encontrados na homologação local serão reportados às equipes de desenvolvimento para serem resolvidos. Ao final do processo de desenvolvimento e homologação, um pacote de homologação será disponibilizado. A referida etapa deve cumprir os seguintes critérios:

- a) A metodologia de desenvolvimento será definida pelo TRM, devendo este observar que a etapa de **Desenvolvimento e homologação** deve incluir, necessariamente, as fases de requisitos, desenvolvimento, testes, homologação pelo Gerente de Produto e empacotamento para disponibilização à CT-SIGEP-JT;
- b) Deverão ser respeitadas as diretrizes e padrões de arquitetura e infraestrutura definidas pela CT-SIGEP-JT e/ou CSAN;
- c) As versões empacotadas de cada produto devem conter o Manual de Implantação e o *Changelog* da versão, nos padrões estabelecidos pelo CSJT para os Sistemas Administrativos Nacionais.

4.5.2. **Implantação da release de homologação nos Regionais e na CT-SIGEP-JT:** essa etapa inclui 7 (sete) dias úteis para a implantação dos módulos no ambiente nacional de homologação por parte da CT-SIGEP-JT e no ambiente de homologação dos TRTs antes do início da homologação nacional.

4.5.3. **Homologação nacional:** esta etapa terá duração de até 10 (dez) dias úteis, para realização de testes e homologação da versão no seu ambiente de homologação loca dos TRTs. O mesmo pacote estará disponível no ambiente de homologação nacional do TRT2 (item 4.2.2) e ficará disponível para que os TRMs e o Gerente de Produto realizem testes de integração entre os módulos. Os erros encontrados na homologação nacional serão reportados ao TRM do módulo onde ocorreu o problema, por meio de um registro na ferramenta de gestão de demandas do SIGEP-JT (Redmine SIGEP-JT) em uma tarefa do tipo Defeito em Homologação, e um novo pacote será disponibilizado após as correções para nova homologação. Esse processo segue até o fim desta etapa ou correção de todos os erros.

4.5.4. **Release de produção:** ao final do período de **Homologação nacional**, os TRMs terão 2 (dois) dias úteis para gerar o pacote da release que será distribuída pela CT-SIGEP-JT para instalação no ambiente de produção dos Tribunais. Nesse pacote também devem ser incluídos, pelo TRM, o Manual de Implantação e o *Changelog* da release.

4.5.5.A cada entrega de uma release periódica, o GNN revisa o Catálogo de Serviços do SIGEP-JT, disponibilizado no site do TST (https://www.csit.jus.br/web/csit/sigep-it), e, havendo necessidade de alteração, inclusão ou exclusão de algum serviço no Catálogo, o GNN encaminha as alterações ao CSJT que providencia a consolidação e a publicação da nova versão do documento.

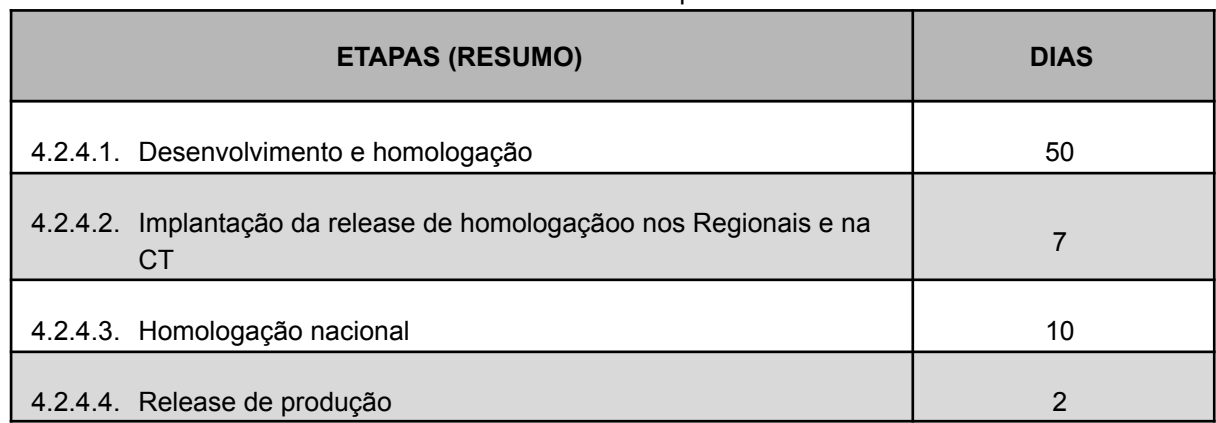

#### Tabela 2 - Resumo das etapas da Release

4.6. O TRM, poderá, em casos expressos e específicos, solicitar a criação de uma "release intermediária" - termo usado no âmbito do programa SIGEP-JT para indicar que a release não é periódica -, por meio do processo descrito no item 5 abaixo.

## **5. SOLICITAÇÃO DE RELEASE INTERMEDIÁRIA**

5.1. Uma release intermediária constitui uma exceção à regra, pois concorre com processo de planejamento de release periódica do SIGEP-JT e, portanto, só será permitida se apresentar uma das seguintes características:

5.1.1. Demanda com **prazo mandatório legal/negocial** que, comprovadamente, não reúne condições para ser atendida numa release periódica, por incompatibilidade do marco legal/negocial com a data da release periódica;

5.1.2. Mudança **externa ao SIGEP-JT e que, de modo imprevisível,** impacta na especificação e/ou no desenvolvimento dos módulos envolvidos, para a qual os prazos da versão períodica se tornam inviáveis e a não criação de uma release intermediária causa grave prejuízo.

5.2. O processo Gestão de Release [Intermediária](https://redmine-sigep.trt2.jus.br/redmine/projects/sigep-jt/wiki/Processo_Gest%C3%A3o_de_Release_Intermedi%C3%A1ria) descreve o fluxo de trabalho realizado para gestão de release intermediária no Programa SIGEP-JT. Ele está disponibilizado na wiki do Redmine do [SIGEP-JT.](https://redmine-sigep.trt2.jus.br/redmine//projects/sigep-jt/wiki)

5.3. A solicitação de release intermediária deverá ser aprovada pela Gerência Temática de Produtos e autorizada pelo CSJT.

5.4. Solicitação, Aprovação e Autorização de Release Intermediária:

5.4.1. O TRM que identificar a necessidade de lançamento de uma release intermediária deverá encaminhar ao Gerente do Programa um pedido de release intermediária por meio da abertura de uma tarefa no Redmine do tipo "Solicitação de Release Intermediária", atribuindo-a ao Gerente do Programa e detalhando as seguintes informações:

- Justificativa, apresentando as razões de não haver tempo hábil para ser atendida por uma release periódica;
- Valor agregado ao módulo;
- Módulos impactados;
- Data mandatória para disponibilização da release em produção;
- Normativo vinculado à data mandatória;
- Data de liberação da release de produção para os Tribunais.

5.4.2. Critério objetivo para solicitação de uma release intermediária: ser enviada ao Gerente do Programa com no mínimo **60 dias úteis** antes da data mandatória informada para disponibilização da release em produção.

5.4.3. O GProg verificará se a solicitação atende ao critério objetivo estabelecido no item 5.3.2. Se não atender, a solicitação será cancelada; se atender, ele fará o alinhamento com os responsáveis pelo planejamento da release (Coordenação Técnica e os demais TRMs envolvidos) e depois encaminhará a solicitação à Gerência Temática de Produtos para aprovação.

5.4.4. A Gerência Temática de Produtos analisará o pedido e poderá:

- Recusar a solicitação, fundamentando e encerrando o prosseguimento do pedido;
- Aprovar a solicitação, encaminhando-a para autorização do CSJT.

5.4.5. O CSJT analisará o pedido e poderá:

- Recusar a solicitação, encerrando o prosseguimento do pedido;
- Autorizar a solicitação, encaminhando-a à CT-SIGEP-JT para abertura da release intermediária.

5.4.6. Diante da solicitação autorizada, a CT-SIGEP-JT cria a nova release no Redmine numerando-a conforme o padrão descrito abaixo:

- Release periódica: Terminadas em 0 e 5 (Ex: SIGEP-JT 1.30, SIGEP-JT 1.35, SIGEP-JT 1.40);
- *Hotfix*: Numerada por meio do terceiro dígito (Ex: SIGEP-JT 1.30.1, SIGEP-JT 1.31.2)
- Release intermediária: Numerações intermediárias entre 0 e 5 de cada versão periódica (Ex: SIGEP-JT 1.31, SIGEP-JT 1.32).

5.3.5.1 A numeração de *hotfix* pressupõe o acréscimo do terceiro dígito à última versão do SIGEP-JT **em produção** (periódica ou intermediária).

5.4.7.Síntese dos prazos e atribuições dos envolvidos no processo de Solicitação de Release Intermediária:

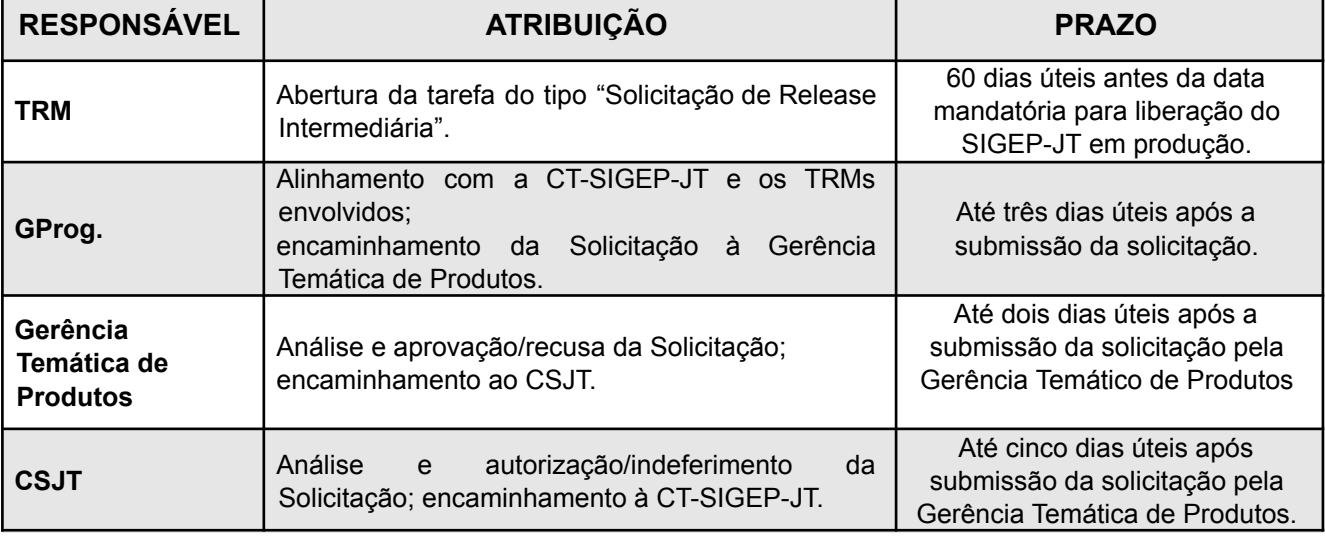

Tabela 3 - Responsáveis, atribuições e prazos no processo de solicitação de release intermediária

5.4.8.Criada a release intermediária, a CT-SIGEP-JT encaminha a Solicitação de Release Intermediária ao Gerente do Programa para que ele feche a tarefa. Após isso, o processo segue para a etapa de Planejamento de Release, o mesmo realizado em release periódica. Os marcos do cronograma definidos nesta etapa não estão necessariamente vinculados aos prazos estabelecidos para release periódica, elencados acima na tabela 2 do item 4.2.4, já que são definidos em decorrência da data de liberação da release em produção constante na solicitação da release.

5.5. Concluído o planejamento, o processo segue as mesmas etapas realizadas em release periódica, exceto a etapa de Homologação Nacional de Release que não é obrigatória em release intermediária, em decorrência da sua especificidade, cabendo ao Gerente de Produto garantir sua qualidade.

#### **6. DIRETRIZES GERAIS DE DEMANDAS DE EVOLUÇÃO E DO SUPORTE**

6.1. A ferramenta Redmine deve ser utilizada no âmbito nacional para registro centralizado de incidentes, dúvidas, requisições, defeitos e melhorias do SIGEP-JT.

6.2. As demandas de melhoria negocial terão a prioridade definida conforme processo de priorização nacional de demandas.

6.3. As demandas serão abertas pelas equipes de Sustentação Local, quando se tratar de Incidente, Dúvida, Requisição, Problema na Instalação e Melhoria Técnica, ou pelo Representantes Local, quando for Melhoria Negocial.

6.4. Para cada Tribunal, serão disponibilizados os seguintes acessos: um para a Sustentação Local TI, umo para Sustentação Local Negócio, um para o Comitê Gestor Regional do SIGEP-JT e dois acessos nominais, um para o Representante Local e outro para seu substituto.

6.5. Caberá à CT e à Gerência Temática de Produtos, em conjunto com a CSAN, definir a forma de comunicação quanto à colaboração de Tribunais parceiros.

6.6. O TRM será responsável por viabilizar a infraestrutura necessária para atuação colaborativa.

6.7. O Tribunal que abriu o incidente ou dúvida será o responsável pela validação da solução quando concluída.

6.8. A equipe responsável pelo atendimento da demanda descrita no item 5.7 poderá encerrá-la após o prazo de 5 (cinco) dias úteis, caso o Tribunal solicitante não a valide ou não reporte problemas no procedimento de validação.

6.9. Novas requisições de acesso ao Redmine e ao ambiente nacional de homologação, bem como requisições de revogação de acesso, deverão ser realizadas através da abertura de tarefa do tipo Requisição, no projeto Coordenação Técnica do SIGEP-JT do Redmine, pelo usuário que possui a devida permissão conforme a tabela da seção 12.

6.10. No Redmine do SIGEP-JT e no ambiente nacional de homologação do SIGEP-JT haverá um grupo denominado "Usuário de Auditoria", sem permissão de efetuar qualquer alteração, que será utilizado para fins de acompanhamento por parte dos órgãos superiores e de controle. O cadastro de usuários no referido grupo deverá ser aprovado pela Gerência Temática de Produtos.

#### <span id="page-11-0"></span>**7. SUPORTE**

7.1. As demandas de suporte serão registradas no Redmine por meio de tarefas dos sequintes tipos:

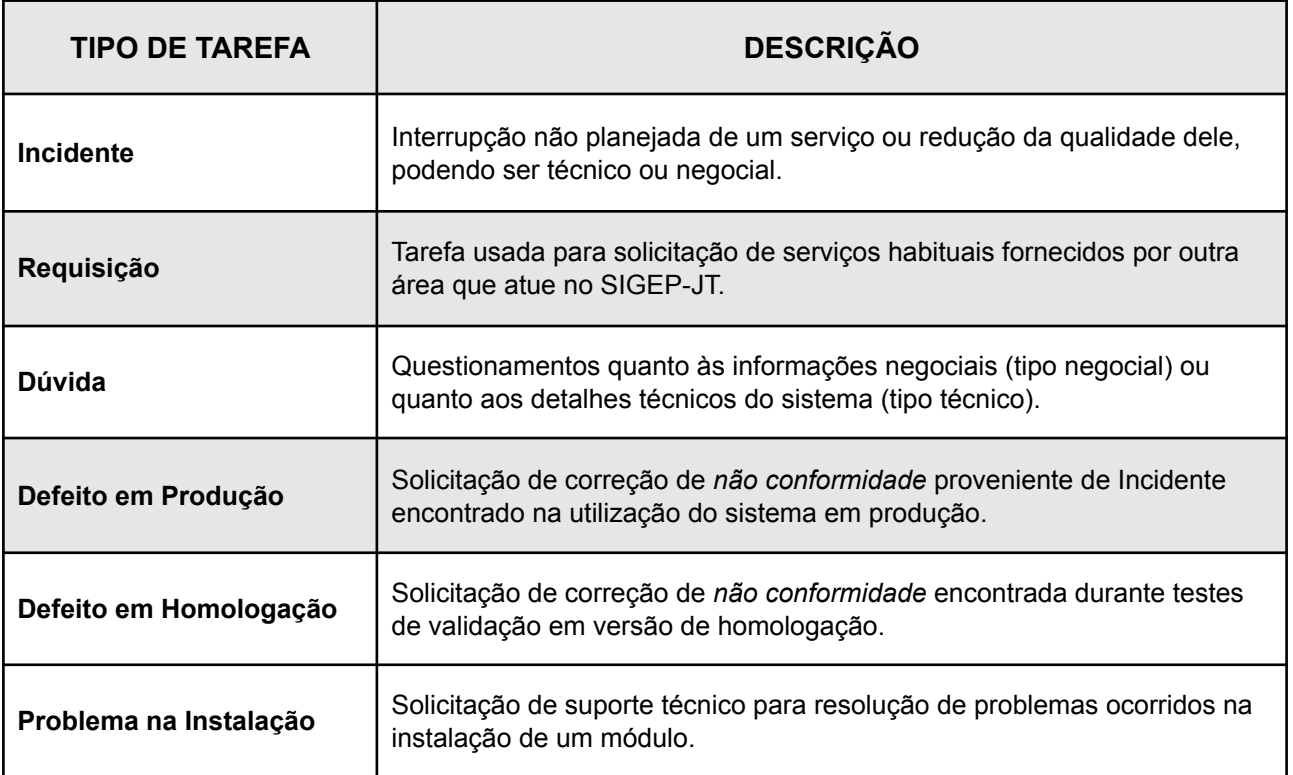

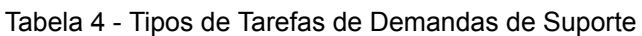

7.2. As informações sobre as permissões para criação e edição dessas demandas encontram-se na seção 12.

7.3. Os chamados abertos para a equipe de terceiro nível devem conter todas as informações constantes da respectiva tarefa no Redmine.

7.4. A prestação de suporte técnico pelos TRMs está condicionada à versão do módulo utilizado no Tribunal. O suporte sempre será prestado quando o módulo utilizado estiver na última versão lançada em produção, seja regular ou hotfix; se estiver na penúltima versão lançada em produção, o suporte será prestado apenas para as demandas abertas em até 30 dias da data de lançamento da última versão; para versões anteriores a estas, não haverá suporte.

7.4.1. Somente serão lançadas versões hotfix na versão atual do módulo.

### <span id="page-12-0"></span>**8. EVOLUÇÃO FUNCIONAL**

8.1. As demandas de evolução funcional serão registradas no Redmine por meio das tarefas dos seguintes tipos:

| <b>DESCRIÇÃO</b><br><b>TIPO DE TAREFA</b> |                                                                                             |  |  |
|-------------------------------------------|---------------------------------------------------------------------------------------------|--|--|
| <b>Melhoria Negocial</b>                  | Solicitação de acréscimo ou alteração de funcionalidade de cunho<br>negocial.               |  |  |
| Demanda de Projeto                        | Entrega definida no escopo de um projeto constante no Plano de<br>Gerenciamento de Projeto. |  |  |

Tabela 5 - Tipos de Tarefas de Demandas de Evolução Funcional

8.2. O Sistema SIGEP-JT atenderá aos requisitos demandados pelos órgãos da Justiça do Trabalho e conforme a legislação aplicável.

8.3. As demandas de melhoria negocial do sistema, com origem nos órgãos da Justiça do Trabalho, somente poderão ser abertas pelo Represente Local designado pelo Tribunal Regional e por membro do cgrSIGEP-JT.

8.4. O GP-SIGEP-JT deliberará preliminarmente sobre as demandas de melhoria negocial apresentadas, verificando as dependências e o grau de detalhamento para habilitá-las para a priorização nacional realizada pelos Representantes Locais.

8.5. Para demandas urgentes, a Gerência Temática de Produtos poderá adotar procedimento simplificado de aprovação.

8.6. Cada módulo que compõe o programa SIGEP-JT deverá manter *backlog* de demandas atualizado, sob a gestão do TRM e supervisão do Gerente do Produto.

8.7. As melhorias desenvolvidas pelas equipes responsáveis pelos módulos serão submetidas à homologação pelo Gerente de Produto em ambiente local do TRM e, quando necessário, em ambiente nacional do SIGEP-JT para testes de integração com outros módulos.

8.8. Os Representantes Locais homologarão as demandas abertas por seu Tribunal no ambiente de homologação dele.

8.9. A demanda de melhoria que for avaliada poderá ser transformada em projeto, a critério da Gerência Temática de Produtos.

## <span id="page-13-0"></span>**9. EVOLUÇÃO TECNOLÓGICA**

9.1. As demandas de evolução tecnológica serão registradas no Redmine por meio de tarefa do seguinte tipo:

| <b>TIPO DE TAREFA</b> | <b>DESCRIÇÃO</b>                                                             |  |  |  |  |
|-----------------------|------------------------------------------------------------------------------|--|--|--|--|
| Melhoria Técnica      | Solicitação de acréscimo ou alteração de funcionalidade de cunho<br>técnico. |  |  |  |  |

Tabela 6 - Tipo de Tarefa de Demandas de Evolução Tecnológica

9.2. O SIGEP-JT deverá se submeter a processo de melhoria tecnológica contínua por meio de revisões periódicas e ações a serem incluídas nos portfólios dos módulos que compõem o programa.

9.3. A evolução tecnológica deverá se orientar pelas seguintes diretrizes:

9.3.1. Buscar a convergência em relação às diretrizes nacionais visando à homogeneização das plataformas;

9.3.2. Objetivar a padronização tecnológica, o uso de tecnologias com o melhor custo-benefício, a melhoria, integridade e coesão das bases de dados e aplicações capazes de serem utilizadas por mais de um órgão compartilhando a mesma instalação;

9.3.3. Os módulos deverão se adequar aos requisitos definidos no Guia de [Infraestrutura](http://san-doc.csjt.jus.br/index.php/Guia_de_Infraestrutura_Recomendado) Recomendado dos Sistemas [Administrativos](http://san-doc.csjt.jus.br/index.php/Guia_de_Infraestrutura_Recomendado) Nacionais que, por sua vez, deve buscar contínuo aprimoramento, visando redução de custos, simplificação dos ambientes de da arquitetura de TIC, escalabilidade, performance, segurança, resiliência e eficiência;

9.3.4. O Guia de Infraestrutura Recomendado deverá estabelecer todos os ambientes necessários para produção do SIGEP-JT;

9.3.5. A evolução tecnológica dos módulos do SIGEP-JT será monitorada pela CSAN com as informações fornecidas pela CT-SIGEP-JT obtidas junto aos TRMs.

## <span id="page-14-0"></span>**10. IMPLANTAÇÃO E HOMOLOGAÇÃO**

10.1. As demandas de implantação e homologação serão registradas no Redmine por meio de tarefas dos seguintes tipos:

| <b>TIPO DE TAREFA</b>             | <b>DESCRIÇÃO</b>                                                                                          |  |  |  |  |
|-----------------------------------|----------------------------------------------------------------------------------------------------|--|--|--|--|
| Deploy para Homologação           | Envio de versão de homologação nacional de módulo do SIGEP-JT à<br>CT-SIGEP-JT.                           |  |  |  |  |
| Deploy para Produção              | Envio de versão de produção e do Manual de Implantação de módulo do<br>SIGEP-JT à CT-SIGEP-JT.            |  |  |  |  |
| Liberação Homologação<br>Regional | Liberação de versão do SIGEP-JT para homologação nos Tribunais aos<br>cuidados dos Representantes Locais. |  |  |  |  |
| Liberação Produção<br>Regional    | Liberação da versão de produção do SIGEP-JT para os Tribunais aos<br>cuidados dos Representantes Locais.  |  |  |  |  |

Tabela 7 - Tipos de Tarefas de Demandas de Implantação e Homologação

10.2. Cada liberação de versão para produção deve ser acompanhada por *Changelog* e Manual de Implantação, sob responsabilidade do TRM.

10.3. A liberação para implantação de novas releases em ambiente de produção dar-se-á após o período de homologação nacional, seguindo os processos e critérios estabelecidos pela CT-SIGEP-JT e pela Gerência Temática de Produtos.

#### **11. PLANEJAMENTO E GESTÃO**

11.1. As tarefas abaixo são utilizadas para controle do planejamento e gestão de demandas no SIGEP-JT:

| <b>TIPO DE TAREFA</b>   | <b>DESCRIÇÃO</b>                                                                                                    |
|-------------------------|----------------------------------------------------------------------------------------------------|
| Diretrizes Estratégicas | Tarefa por meio da qual a Gerência Temática de Produto elenca os<br>temas prioritários para serem tratados na release, a data esperada para<br>liberação da release em produção e demais informações relevantes aos<br>TRMs para o planejamento da release.                                                                                          |
| Marco de Cronograma     | Tarefa usada para definir os marcos de cronograma de release do<br>SIGEP-JT.                                                                                                    |
| Plano de Release        | Tarefa usada para disparar o planejamento da release para os Gerentes<br>de Produto. Por meio dos Planos de Release, os GPs sinalizam a<br>necessidade de inclusão de tarefas dependentes em outros módulos.<br>Sinalizam também a não disponibilização do módulo para o processo de<br>priorização nacional de demandas com a devida justificativa. |

Tabela 8 - Tipos de Tarefas de Planejamento e Gestão

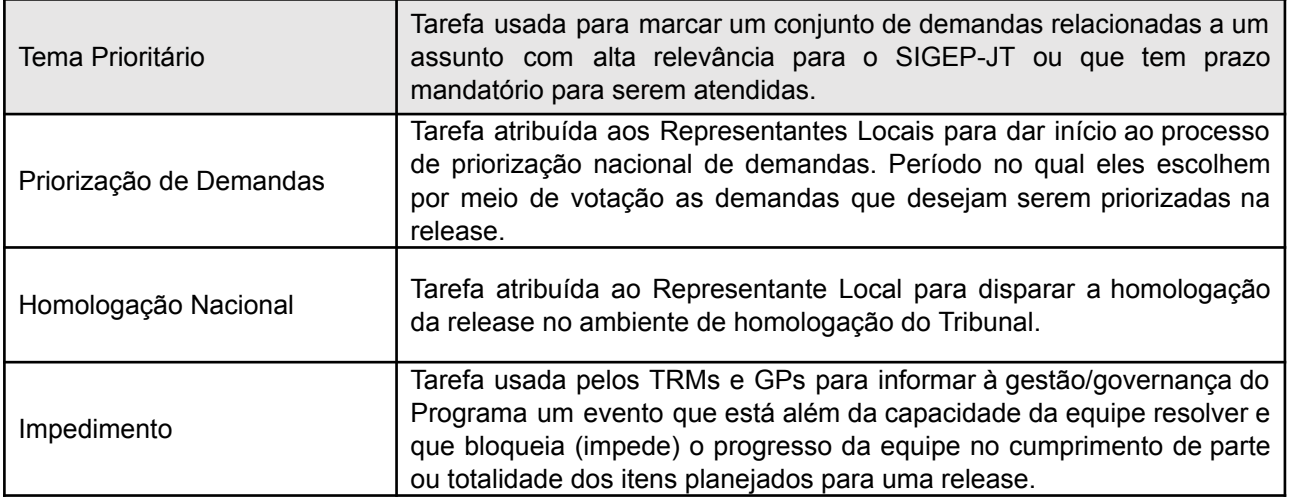

11.2. O Sistema SIGEP-JT atenderá aos requisitos demandados pelos órgãos da Justiça do Trabalho e conforme a legislação aplicável.

## <span id="page-15-0"></span>**12. MATRIZ DE PAPÉIS E RESPONSABILIDADES**

12.1. A matriz abaixo representa os grupos de usuários e respectivas permissões para cada tipo de demanda.

| <b>GRUPO</b>                                                   | <b>DEMANDA</b>                     |                                   |                              |                        |                           |  |
|----------------------------------------------------------------|------------------------------------|-----------------------------------|------------------------------|------------------------|---------------------------|--|
|                                                                | <b>Melhoria</b><br><b>Negocial</b> | <b>Melhoria</b><br><b>Técnica</b> | <b>Demanda</b><br>de Projeto | Defeito em<br>Produção | Defeito em<br>Homologação |  |
| Gerência<br><b>Temática</b><br>de<br><b>Produtos</b>           | <b>CENV</b>                        | <b>CENV</b>                       | <b>NV</b><br><b>CENV</b>     |                        | <b>CENV</b>               |  |
| <b>CT-SIGEP-JT</b>                                             | <b>NV</b>                          | <b>CENV</b>                       | <b>NV</b>                    | <b>NV</b>              | <b>CENV</b>               |  |
| Comitê<br>Regional<br>do<br>SIGEP-JT / Representante<br>Local  | <b>CENV</b>                        | <b>NV</b>                         | <b>ENV</b>                   | <b>ENV</b>             | <b>CENV</b>               |  |
| Gerente de Produto                                             | <b>CENV</b>                        | <b>ENV</b>                        | <b>CENV</b>                  | <b>CENV</b>            | <b>CENV</b>               |  |
| Apoio<br>Gerente<br>ao<br>de<br>Produto                        | <b>ENV</b>                         | <b>NV</b>                         | <b>ENV</b>                   | <b>CENV</b>            | <b>CENV</b>               |  |
| <b>TRM-Módulo X</b>                                            | <b>ENV</b>                         | <b>CENV</b>                       | <b>CENV</b>                  | *CENV/NV               | <b>CENV</b>               |  |
| <b>Desenvolvimento</b><br>Módulo X                             | <b>ENV</b>                         | <b>CENV</b>                       | <b>ENV</b>                   | *CENV/NV               | <b>CENV</b>               |  |
| Sustentação<br>Técnica<br>$\overline{\phantom{0}}$<br>Módulo X | <b>NV</b>                          | <b>CENV</b>                       | <b>NV</b>                    | *CENV/NV               | <b>CENV</b>               |  |

Tabela 9 - Grupos de usuários e respectivas permissões Grupo X Demanda

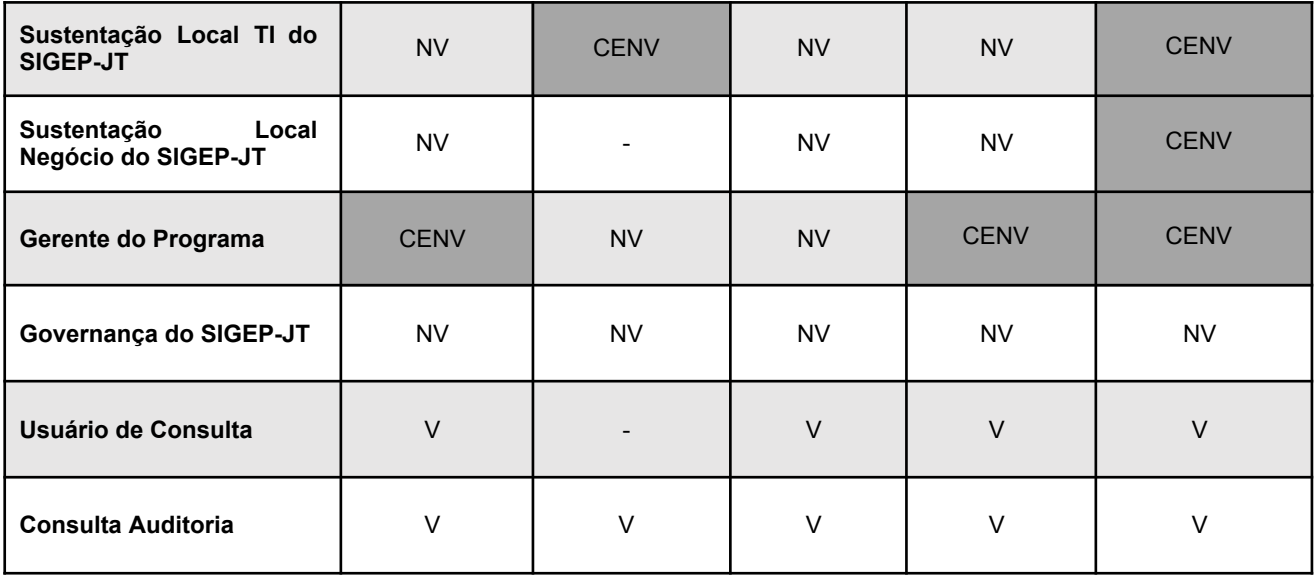

Tabela 10 - Grupos de usuários e respectivas permissões Grupo X Suporte

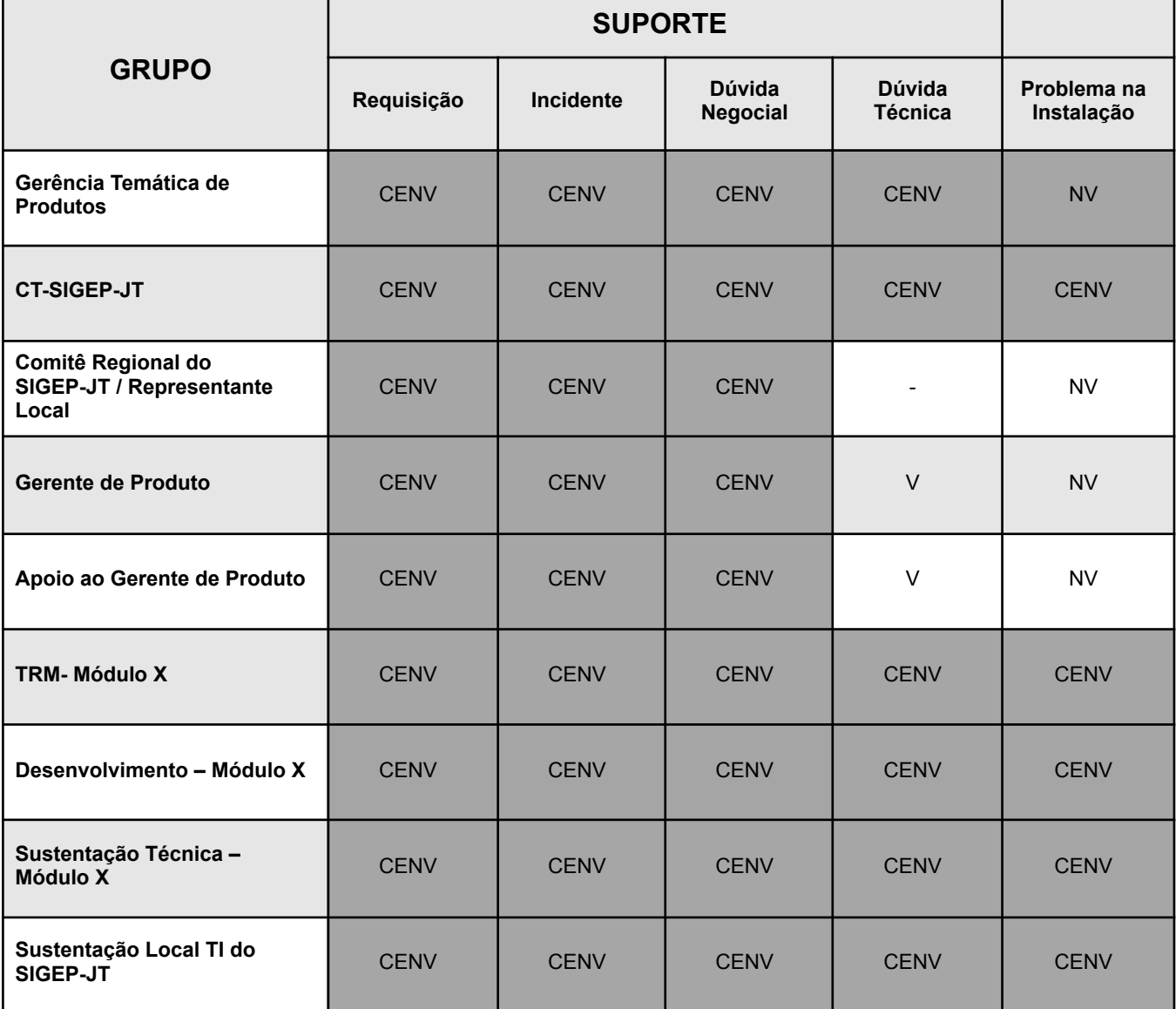

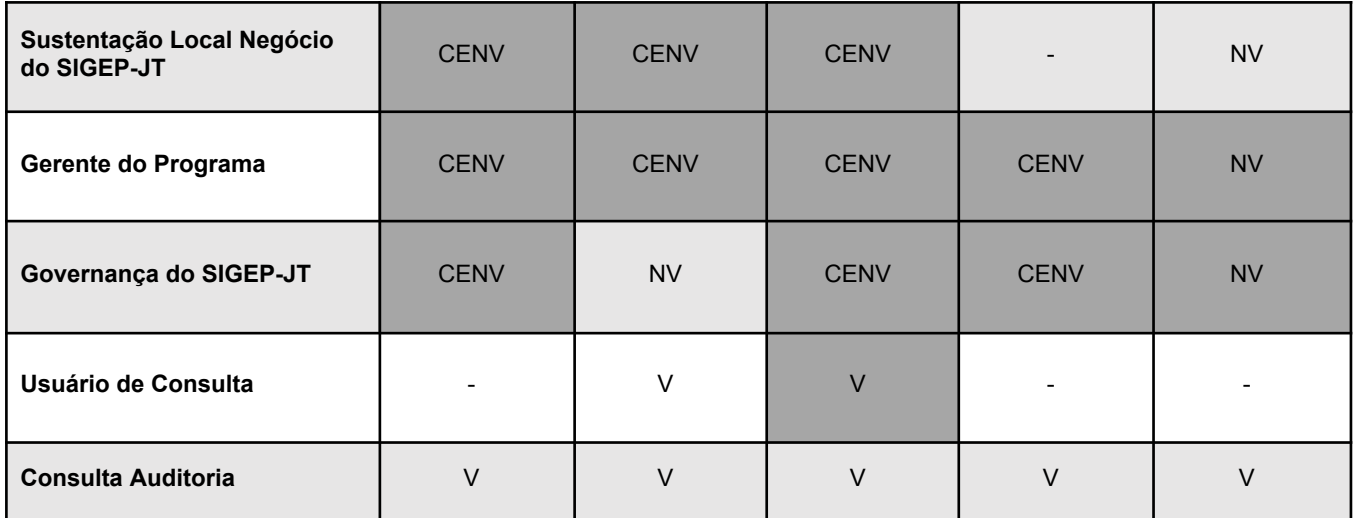

Tabela 11 - Grupos de usuários e respectivas permissões Grupo X Desenvolvimento / Sustentação

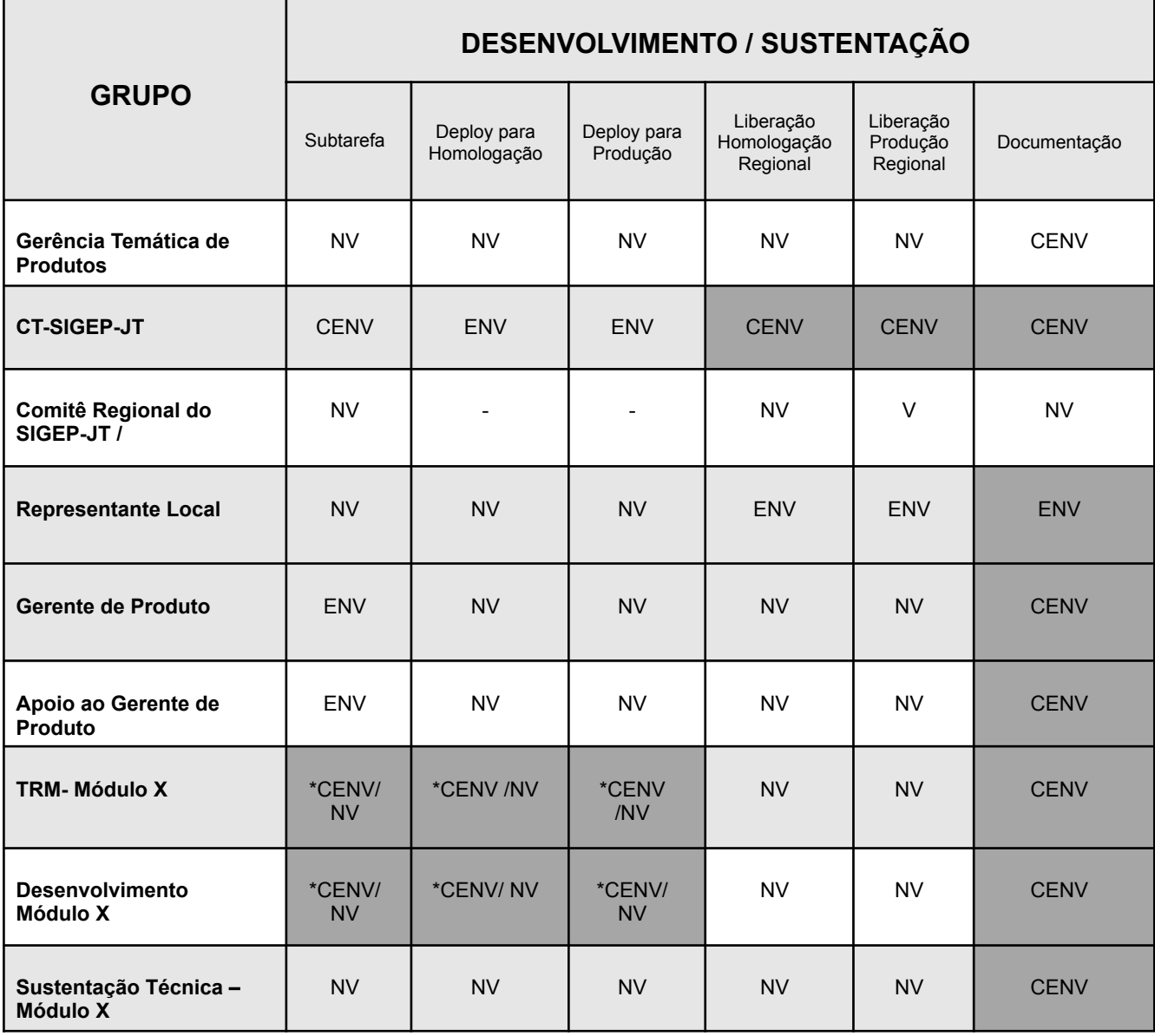

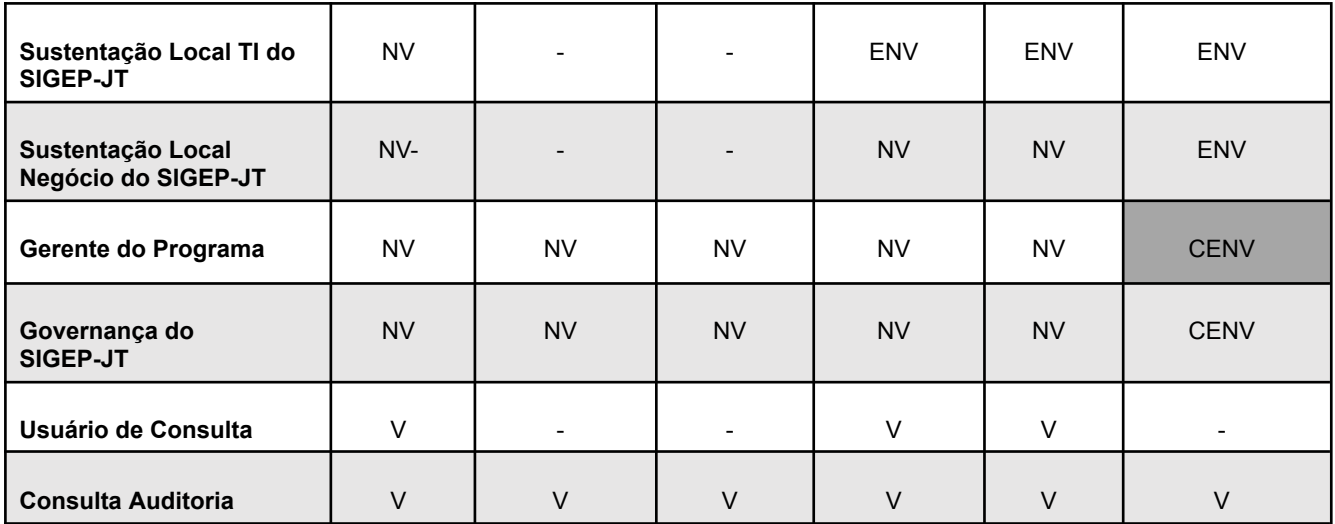

Tabela 12 - Grupos de usuários e respectivas permissões Grupo X Planejamento e Gestão

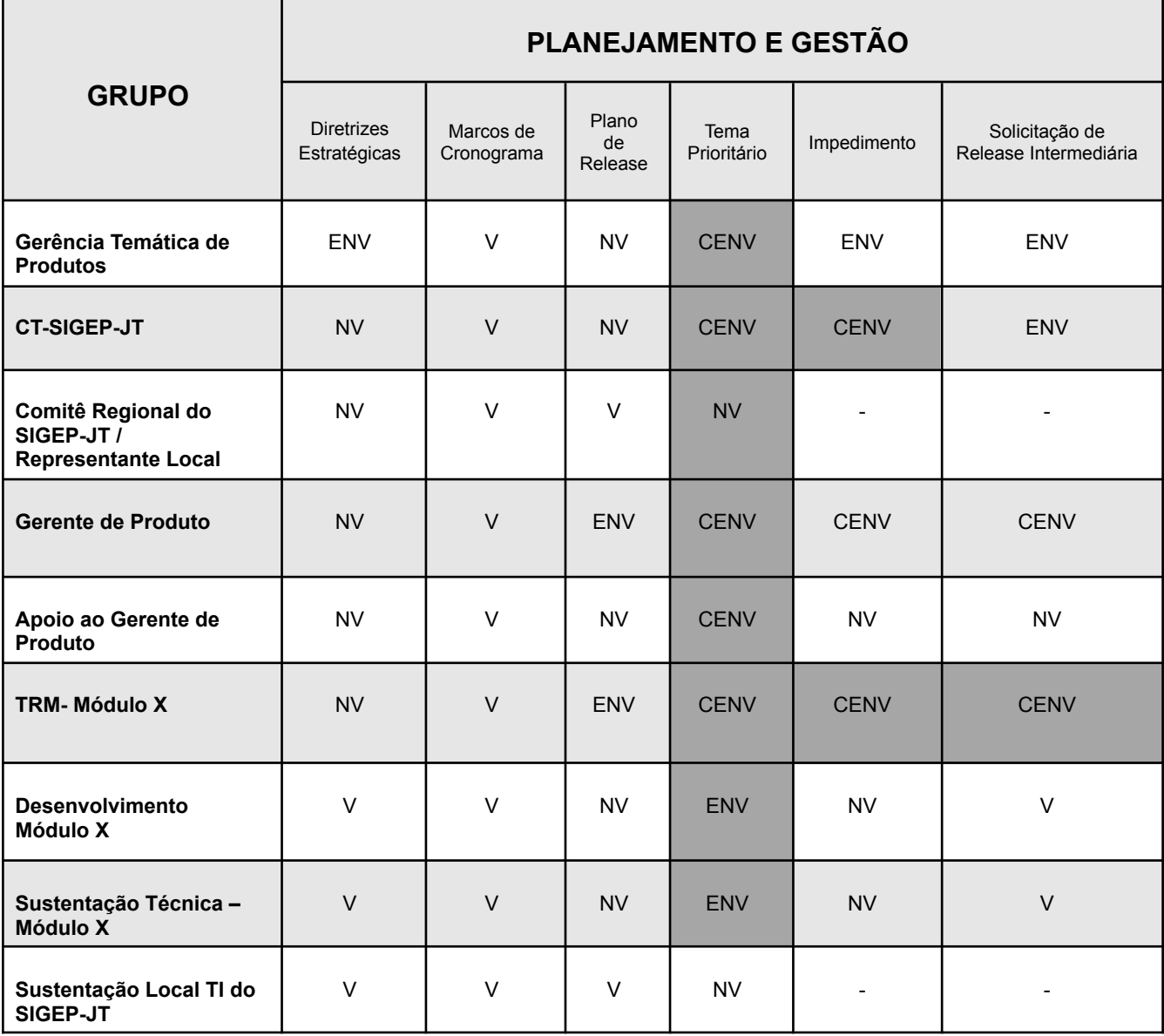

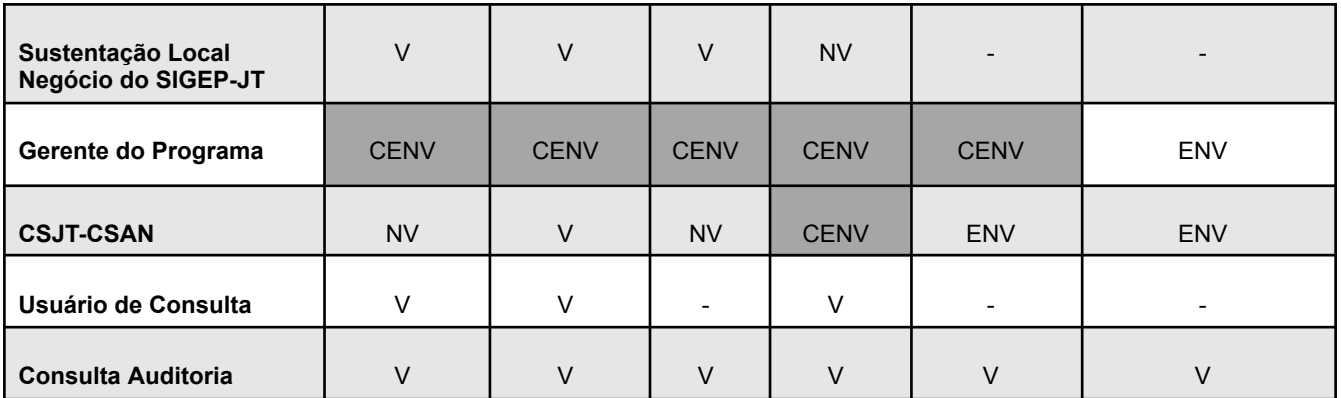

Onde:

C: Criar E: Editar N: Notas V: Visualizar \* Somente as demandas de projeto

12.2. As informações constantes nas abas "Wiki" e "Documentação" dos projetos do Redmine são visualizadas por todos os usuários do sistema.

#### <span id="page-19-0"></span>**13. ACESSO AO REDMINE**

13.1. Em regra, o acesso ao Redmine será permitido para as pessoas que possuem papel oficialmente definido no programa SIGEP-JT. Esse papel será associado a um grupo que define os privilégios específicos para cada usuário e deverá ser solicitado conforme demonstrado na tabela abaixo:

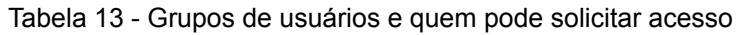

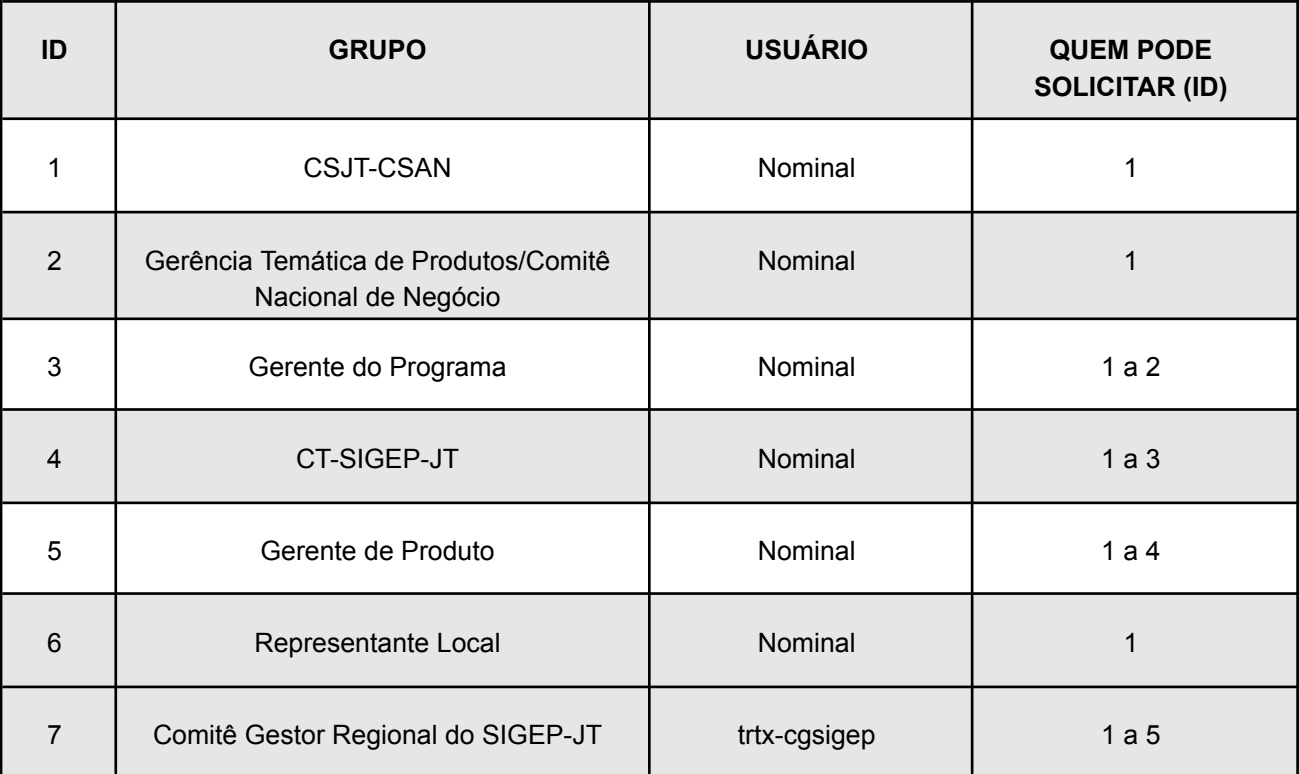

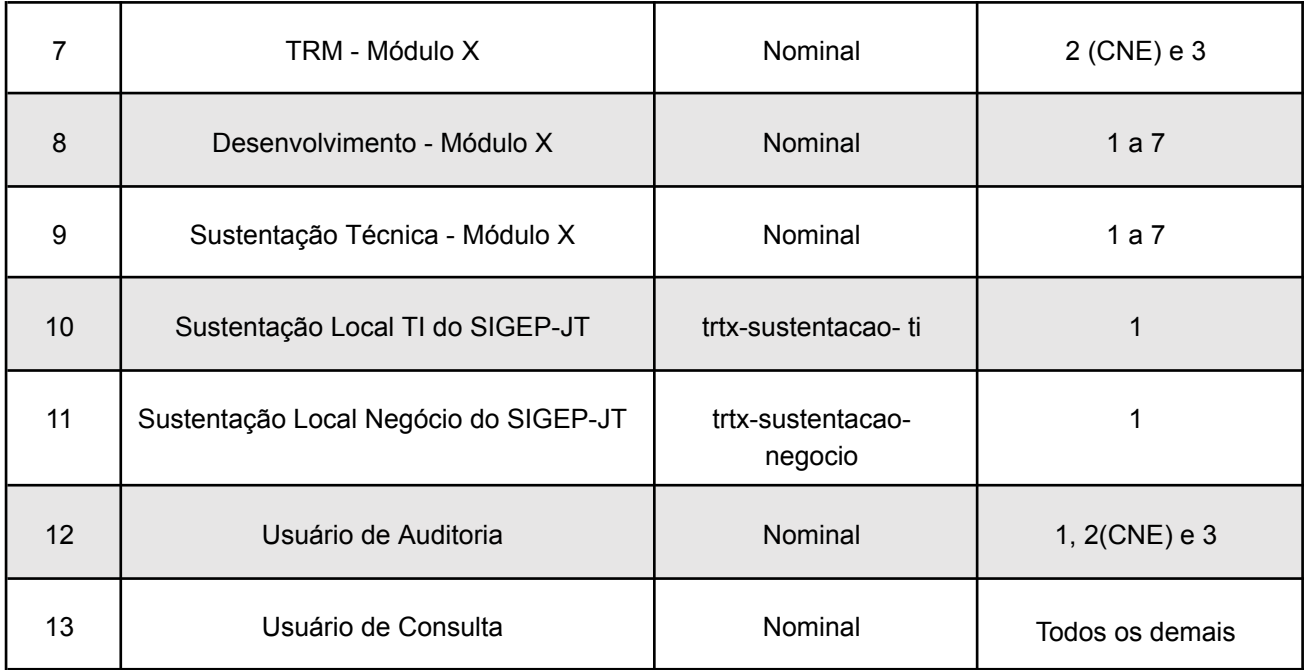

13.2. O pedido de acesso ao Redmine deverá ser realizado por abertura de Tarefa do tipo Requisição.

13.3. Os usuários do Redmine que tiverem seu último acesso registrado há mais de 12 meses terão o acesso a sua conta suspenso automaticamente.

## <span id="page-20-0"></span>**14. SITUAÇÃO DAS DEMANDAS**

14.1. Cada tipo de demanda pode passar por uma sequência de situações definidas na documentação do [processo](https://redmine-sigep.trt2.jus.br/redmine/projects/sigep-jt/wiki) de trabalho disponível no Redmine. A seguir são descritas as principais situações das tarefas no processo do SIGEP-JT:

| <b>SITUAÇÃO</b>        | <b>DESCRIÇÃO</b>                                                                         |  |  |  |
|------------------------|------------------------------------------------------------------------------------------|--|--|--|
| <b>Nova</b>            | Situação inicial de toda tarefa.                                                         |  |  |  |
| Autorizada             | Quando o Gerente de Produto autoriza a demanda negocial proposta.                        |  |  |  |
| Cancelada              | Interrompe o fluxo da tarefa atribuindo a ela um estado final.                           |  |  |  |
| <b>Priorizada</b>      | Quando a tarefa passa pelo processo de classificação por meio de critérios<br>objetivos. |  |  |  |
| <b>Em Progresso</b>    | Quando a tarefa está em execução.                                                        |  |  |  |
| <b>Pronta</b>          | Quando a execução da tarefa foi finalizada.                                              |  |  |  |
| Aguardando Homologação | Quando a tarefa está pronta para ser homologada/testada.                                 |  |  |  |

Tabela 14 - Situações possíveis das demandas

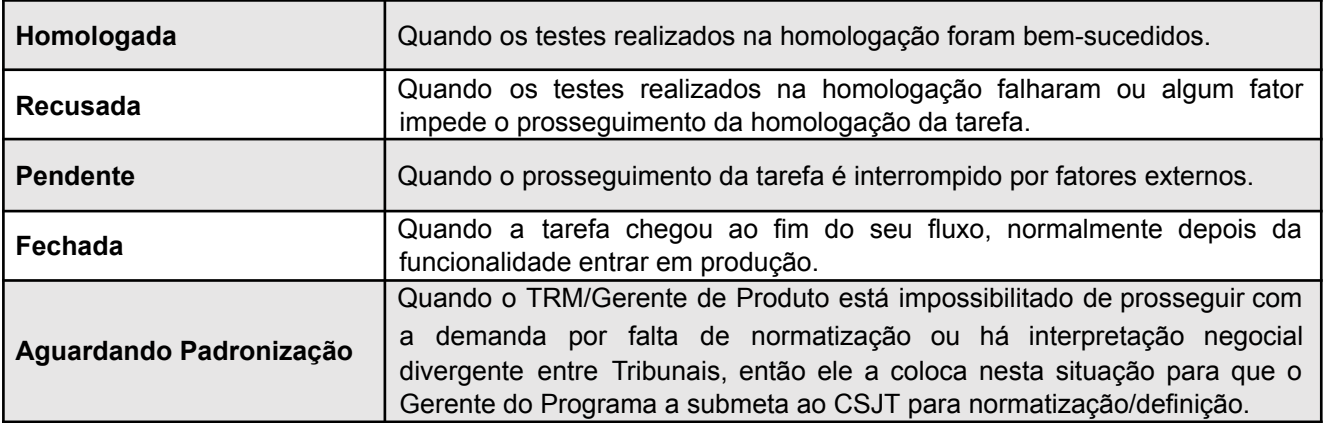

14.2. As tabelas a seguir demonstram a relação das tarefas de demanda, de suporte e quais situações elas podem:

| <b>DEMANDA</b>                           |                                                                                                    |                              |                          | <b>SUPORTE</b>                         |                          |                          |                          |                                                                                                    |
|------------------------------------------|----------------------------------------------------------------------------------------------------|------------------------------|--------------------------|----------------------------------------|--------------------------|--------------------------|--------------------------|----------------------------------------------------------------------------------------------------|
| <b>SITUAÇÃO</b>                          | Melhoria<br>Negocial                                                                                       | Melhoria<br>Técnica          | Demanda<br>de Projeto    | Defeito em<br>Produção/<br>Homologação | Requisição               | Incidente                | Dúvida<br>Negocial       | Dúvida<br>Técnica                                                                                          |
| Nova                                     | M                                                                                                    | M                            | M                        | M                                      | M                        | M                        | M                        | M                                                                                                    |
| Autorizada                               | $\circ$                                                                                                    | $\qquad \qquad \blacksquare$ | $\overline{\phantom{m}}$ | $\overline{\phantom{a}}$               | $\circ$                  | $\overline{\phantom{0}}$ | $\overline{\phantom{a}}$ | $\overline{\phantom{a}}$                                                                                   |
| Cancelada<br>(Contemplará<br>Indeferida) | $\hbox{O}$                                                                                                 | $\circ$                      | $\circ$                  | $\mathsf O$                            | $\mathsf O$              | $\circ$                  | $\mathsf O$              | $\mathsf O$                                                                                                |
| Priorizada                               | ${\sf M}$                                                                                                  | $\blacksquare$               | $\overline{\phantom{a}}$ | $\overline{\phantom{a}}$               | $\overline{\phantom{0}}$ | $\overline{\phantom{0}}$ | $\overline{\phantom{a}}$ | $\overline{\phantom{a}}$                                                                                   |
| Em Progresso                             | $\mathsf{M}% _{T}=\mathsf{M}_{T}\!\left( a,b\right) ,\ \mathsf{M}_{T}=\mathsf{M}_{T}$                      | M                            | ${\sf M}$                | ${\sf M}$                              | M                        | M                        | ${\sf M}$                | $\mathsf{M}% _{T}=\mathsf{M}_{T}\!\left( a,b\right) ,\ \mathsf{M}_{T}=\mathsf{M}_{T}\!\left( a,b\right) ,$ |
| Pronta                                   | M                                                                                                    | M                            | M                        | M                                      | $\mathsf O$              | $\circ$                  | $\circ$                  | $\mathsf O$                                                                                                |
| Aguardando<br>Homologação                | M                                                                                                    | $\circ$                      | $\circ$                  | $\circ$                                | $\circ$                  | $\circ$                  | $\circ$                  | $\circ$                                                                                                    |
| Em<br>Homologação                        | M                                                                                                    | $\circ$                      | $\circ$                  | $\circ$                                | $\mathsf O$              | $\circ$                  | $\circ$                  | $\mathsf O$                                                                                                |
| Homologada                               | $\mathsf{M}% _{T}=\mathsf{M}_{T}\!\left( a,b\right) ,\ \mathsf{M}_{T}=\mathsf{M}_{T}\!\left( a,b\right) ,$ | $\circ$                      | $\mathsf O$              | $\mathsf O$                            | $\circ$                  | $\circ$                  | $\circ$                  | $\circ$                                                                                                    |
| Recusada                                 | $\circ$                                                                                                    | $\circ$                      | $\circ$                  | $\circ$                                | $\circ$                  | $\mathsf O$              | $\circ$                  | $\circ$                                                                                                    |
| Pendente                                 | $\circ$                                                                                                    | $\circ$                      | $\circ$                  | $\circ$                                | $\circ$                  | $\circ$                  | $\circ$                  | $\circ$                                                                                                    |
| Fechada                                  | M                                                                                                    | M                            | M                        | M                                      | M                        | M                        | M                        | M                                                                                                    |
| Aguardando<br>Padronização               | $\mathsf O$                                                                                                |                              | $\mathsf O$              | $\circ$                                |                          |                          | $\circ$                  |                                                                                                    |

Tabela 15 - Situações X Tarefas de demandas e suporte

Tabela 16 - Situações X Tarefas de desenvolvimento e sustentação

**SITUAÇÃO DESENVOLVIMENTO / SUSTENTAÇÃO**

22

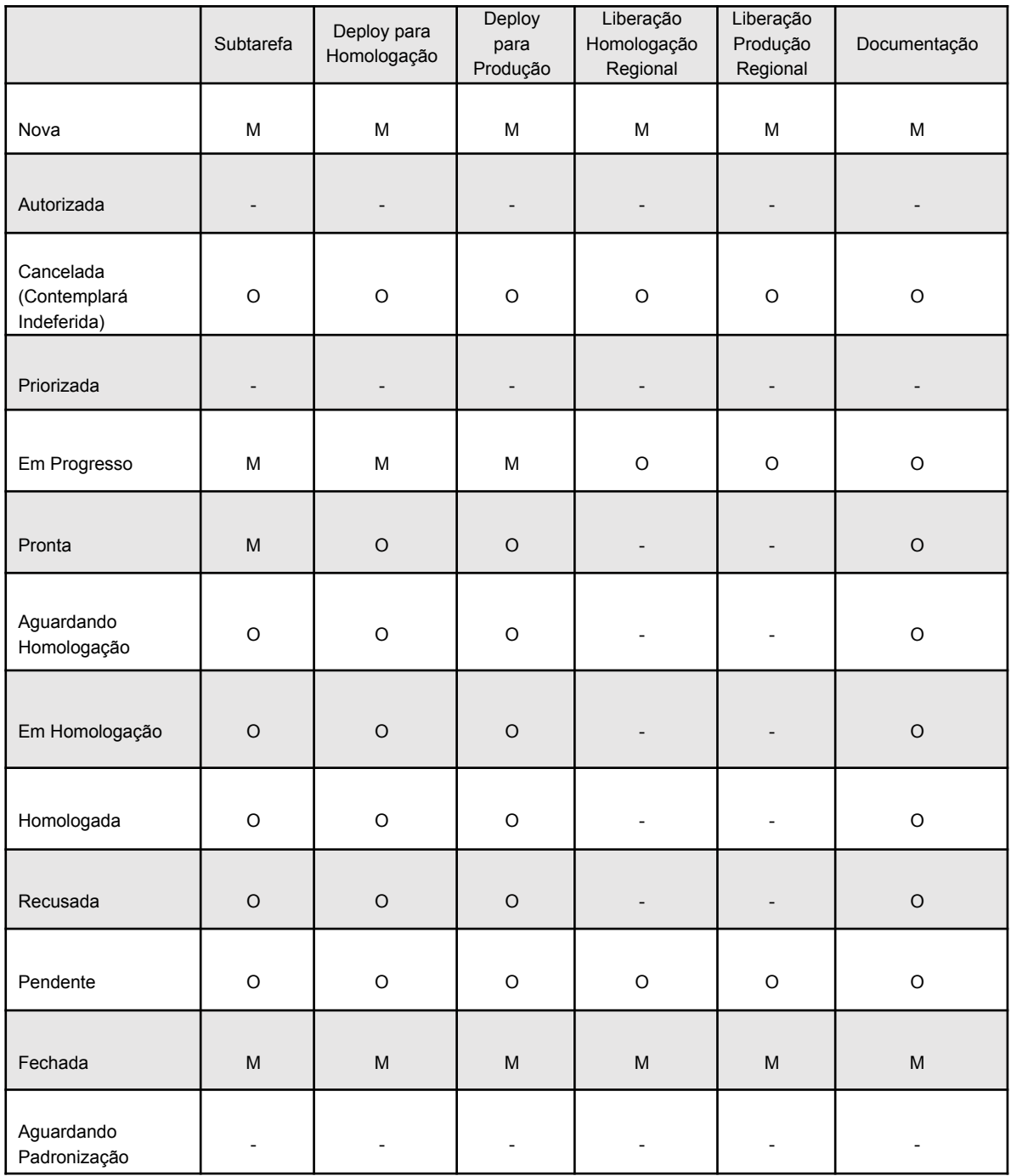

Onde:

Mandatória(M): é uma situação que obrigatoriamente a tarefa irá passar Opcional (O): é uma situação que a tarefa não necessariamente irá passar Não se aplica (-): significa que a tarefa não possui essa situação

14.3. Os estados possíveis e o fluxo de cada tipo de demanda estão definidos no Processo de Gestão de [Demandas](https://redmine-sigep.trt2.jus.br/redmine/projects/sigep-jt/wiki/Processo_de_Gest%C3%A3o_de_Demandas_do_SIGEP-JT) do SIGEP-JT.

## **15. REFERÊNCIAS**

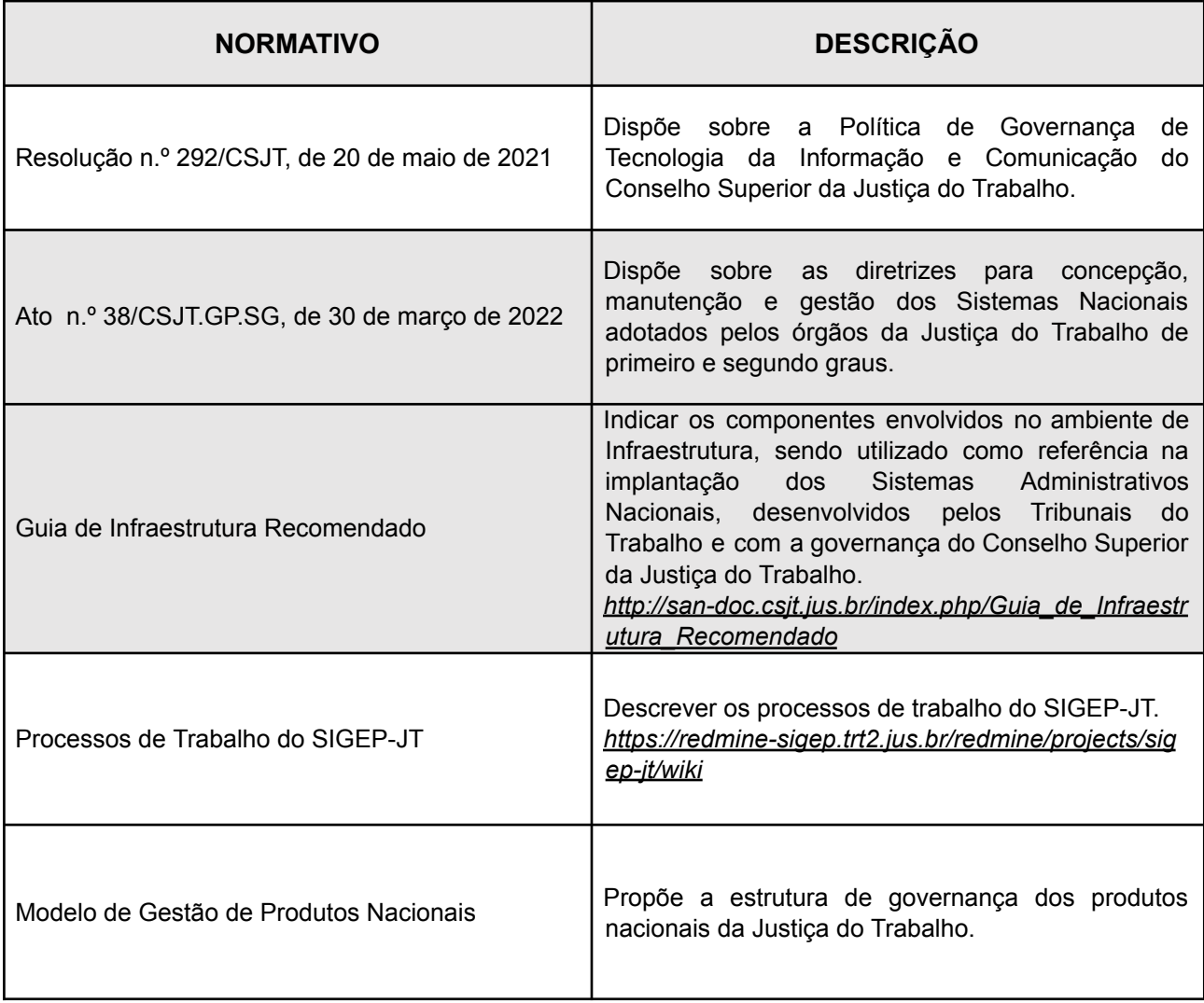

#### <span id="page-24-0"></span>**16. GLOSSÁRIO**

**Arquitetura de TIC:** Conjunto de escolhas técnicas que abrangem a organização lógica de dados, aplicações e infraestrutura de TIC.

**Backlog:** Demandas que estão em espera para serem executadas ou priorizadas.

**Changelog:** Lista ou arquivo que contém em ordem cronológica as mudanças significativas para cada versão de um projeto ou produto.

**Deploy:** Termo em inglês quer dizer implantar. É utilizado quando um sistema sofre alguma alteração ou melhoria no seu código-fonte, sendo necessária a disponibilização em algum ambiente específico.

**Projeto:** Esforço temporário empreendido para criar um produto, serviço ou resultado exclusivo, e que se diferencia de operações continuadas, repetitivas ou de rotina.

**Programa:** Grupo de projetos e ações inter-relacionados gerenciados de maneira coordenada para o controle e a obtenção de resultados que não seriam alcançados se gerenciados individualmente.

**Release:** Termo em inglês usado como substantivo, que significa liberação ou lançamento do produto.

**Serviço:** Meio de entregar valor ao cliente, facilitando a obtenção dos resultados que os clientes querem alcançar sem que estes assumam a propriedade dos custos e riscos específicos.

**Script SQL:** Structured Query Language, ou Linguagem de Consulta Estruturada ou SQL, é a linguagem de pesquisa declarativa padrão para banco de dados relacional.